### What is a program?

Programs are composed of *comments*, *programing* statements and code blocks.

/\* this is a comment \*/ // this is a comment that goes to the end of the line

area = PI \* radius \* radius; // a statement int counter = 0; // another statement

```
/*
 * some code blocks
 */
float calculateArea(float radius) {
         return PI * radius * radius;
if (area < 10.0) {
          println("Area is too small!");
} else {
         println("Area is ok.");
```

## Data types and variables

Variables are used to store information. They are identified by a name that you give them. Each variable has a *type*. Variables must be declared before they can be used.

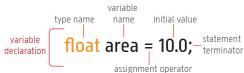

The initial value is optional, but it is good programming practice to initialise variables when you declare them. Variable names can use any letter, number or the  $\underline{C}$ character. Here are the basic variable types used by Processing:

| boolean isOpen = true;                  | only true or false    |
|-----------------------------------------|-----------------------|
| int myCounter = 5;                      | whole numbers         |
| float radius = 7.654;                   | floating point number |
| <pre>char middleInitial = 'P';</pre>    | single characters     |
| <pre>String yourName = "Abigail";</pre> | character strings     |

#### Reserved words

Some special words are used by Processing as programming keywords or special values so you can't use these as variable names. These include: boolean, break, byte, case, catch, class, char, color, continue, default, do, double, else, extends, false, final, float, focused, for, if, implements, import, int, long, new, null, private, public, return, static super, this, true, try, void, while.

## Constants

PI, HALF\_PI, TWO\_PI, QUARTER\_PI - useful for trigonometric functions (sin(), cos(), etc.), rotations.

### **Environment and State variables**

These are special, read-only variables that give you information about the mouse, window size, etc. Some examples:

| frameCount       | the current frame number            |
|------------------|-------------------------------------|
| width, height    | size of the display window          |
| mousePressed     | true if the mouse button is pressed |
| mouseX, mouseY   | mouse location in the display       |
| pmouseX, pmouseY | previous frame mouse location       |
| keyPressed       | true if a keyboard key is pressed   |
| key              | the current key being pressed       |
| keyCode          | used for special keys (UP, DOWN)    |

## **Operators and Expressions**

Expressions typically perform some calculation. They are composed of variables, operators, constants and functions. Round brackets ((' and ')' are used to change the order of evaluation (precedence) and to distinguish function arguments.

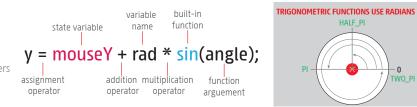

# PRECEDENCE

| y = 5 + 3 * 4;                 |
|--------------------------------|
| is y = 32 or 17? ie, which of: |
| y = (5 + 3) * 4;               |
| y = 5 + (3 * 4);               |

the answer is 17. the second expression, because of Processing's rules of precedence. The multiplication operator has a higher 'strength' so it is evaluated first, rather than from left to right. \* and / operators have higher precedence than + and -

HALF\_PI

0 TWO\_PI

### **Useful Operators**

- + addition += add assign ++ increment + join strings -= subt. assign - - decrement - subtraction \*= mult. assign = assignment multiplication /= div. assign / division
- % modulo

## Functions

Functions encapsulate a task or calculation. Processing has many useful built-in functions, and you can also define your own. Some useful built-in functions:

| random(n)                   | return a random number up to <b>n</b>            |
|-----------------------------|--------------------------------------------------|
| map(v,s1,s2,e1,e2)          | remap ${f v}$ from one range to another          |
| <pre>constrain(v,l,h)</pre> | constrain $m{v}$ to be between $m{l}$ and $m{h}$ |
| year()                      | return the current year                          |
| sqrt(x)                     | return the square root of $m{x}$                 |
| <pre>print(msg)</pre>       | print <b>msg</b> to the console area             |
| println(msg)                | print <b>msg</b> followed by a newline           |
| save(filename)              | save the display window as an image              |
| sin(angle)                  | return the sine of $\mathit{angle}$ (in radians) |

## Code Example

The code below produces the output shown.

# float a = 0.0;

float inc = TWO\_PI/50.0; for (int i = 0; i < 204; i += 4) { line(i, 100, i, 100 + sin(a) \* 80.0); a = a + inc;

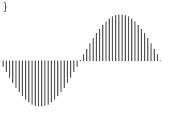

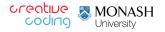